CMD\_Accounts+Net с кряком Patch With Serial Key Скачать [Win/Mac] [March-2022]

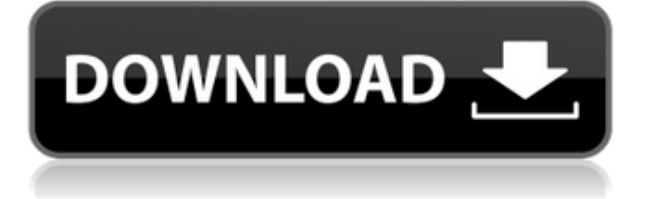

# **CMD\_Accounts+Net Crack Activation Free [32|64bit] 2022**

CMD\_Accounts+Net — это простой и легкий набор инструментов командной строки, который позволяет получить доступ к нескольким командам утилиты командной строки Windows. Этот уникальный набор инструментов состоит из двух компонентов: CMD\_Accounts и CMD\_Net. Первый компонент, CMD\_Accounts, состоит из ряда полезных команд, доступ к которым можно получить либо в графической форме, либо в текстовом режиме. Стоит отметить, что эта функция поддерживается родной утилитой командной строки Windows. Второй компонент, CMD\_Net, в свою очередь, состоит из ряда полезных команд, доступ к которым можно получить через текстовый режим родной утилиты командной строки Windows. Этот компонент, по сути, позволяет вам выполнять различные задачи, связанные с Интернетом. Значок приложения Если вы хотите получить доступ к функциям CMD\_Net, для этого вам нужно щелкнуть значок приложения, расположенный в правой части рабочего стола. В зависимости от службы, которую вы хотите запустить, вы можете получить к ней доступ через текстовый режим или щелкнув значок. Отныне следующие пояснения будут касаться только возможности доступа к функциям CMD\_Net через текстовый режим. Функции в CMD\_Net Как только вы успешно перейдете к модулю CMD\_Net, вы попадете в его главное окно, в котором вы сможете обнаружить следующие функции: Создать новый файл: предоставляет доступ к функции создания файла в родной утилите командной строки Windows. Введите команды: позволяет вводить команды, которые можно либо прочитать, либо отправить на локальный выход вашего компьютера. Выход монитора: позволяет вам наблюдать за выводом приложения, которое работает в данный момент. Открыть URL-адрес: позволяет открыть URL-адрес с локального компьютера с помощью встроенной утилиты командной строки Windows. Открыть каталог: позволяет открыть каталог с локального компьютера с помощью встроенной утилиты командной строки Windows. Запустить команду: позволяет запустить команду с помощью встроенной утилиты командной строки Windows. Запустить установщик: позволяет запустить установщик с помощью встроенной утилиты командной строки Windows. Просмотр сценария CMD: позволяет просматривать текстовый файл сценария. Простые функции текстового редактора Чтобы быть более конкретным, это приложение также имеет возможность создавать текстовые файлы, редактировать их содержимое, сохранять его на локальные и сетевые диски, запускать команду, которая

# **CMD\_Accounts+Net Crack + Full Product Key Free [Mac/Win] [2022]**

CMD Accounts+Net — это простой в использовании инструмент для разработчиков Windows и их команд, использующих Microsoft Visual Studio. Это инструмент командной строки, который добавляет следующие функции в вашу среду разработки Visual Studio: - Команды Visual Studio из командной строки - Запускать проекты из командной строки без Visual Studio - Запускайте и отлаживайте приложения с помощью ClickOnce, Wix, MSI, встраивания MSI или запускайте прямо из командной строки. - Создать проект Visual Studio из командной строки - Создание проектов из командной строки - Загружать проекты в TFS (Team Foundation Server) - Отладка проектов из командной строки - Загружать и скачивать MSI - Развертывание приложений ClickOnce из командной строки - Развертывание приложений на основе MSI с помощью MSI

API. - Развертывание MSI с помощью встраивания MSI - Создайте установщик Windows с помощью API-интерфейсов для встраивания Wix или MSI. - Создание проектов установки Vista - Создание пакетов MSI с помощью API MSI. - Установить события сборки из командной строки - Создавайте проекты с помощью утилиты и параметров командной строки sfutility. - Запускать проекты из командной строки без Visual Studio - Создавайте и загружайте проекты из командной строки с помощью Visual Studio. - Расположение каталога файлов конфигурации предопределено при установке. Категория: Администрирование WindowsПевец и автор песен Б. БОЛЛИ, родившийся в американском штате Техас, США, но выросший в нескольких странах, пишет и поет с пяти лет. Он привлек международное внимание в 1993 году с группой APOSTASY и продолжал играть на барабанах в самых разных проектах своей карьеры: в SPARK, которую он сформировал с Брайаном Рейтцеллом (клавишные) и Кими Чемберс (ударные), в дуэте 2AM в 2008 году. , и в BLUE\_VIOLETTES с Джульеттой Фоше на вокале и гитаре. B. BOLLY входит в постоянный состав музыкального лейбла ABSOLUTE BELIEF и сотрудничает с издательской компанией GOOD BOY MUSIC. После нашумевшего EP Gravity, свидетельствующего об исключительном таланте артиста и его страсти к самостоятельной музыке, B. BOLLY только что выпустил King of the Sticks, первый альбом своей сольной карьеры. Без изменения 1eaed4ebc0

# CMD\_Accounts+Net Crack +

CMD Accounts+Net — это лучший и самый простой способ добавления и использования учетных записей командной строки. Он позволяет добавлять учетные записи с паролями или без них и выполнять пакетные операции, такие как добавление/удаление учетных записей, изменение паролей, удаление и переименование учетных записей, а также запуск приложений из списков тех учетных записей, которые вы уже определили. Примечание. Не пытайтесь изменить учетную запись «Локальный пользователь». Эта учетная запись обычно заблокирована. CMD Accounts+Сетевые функции: Создает каталог Запустить приложение Добавить/удалить учетную запись с паролем Изменить пароль Запустить приложение из списка определенных учетных записей Вопрос: Как сделать так, чтобы некоторые методы выполнялись только в определенных сценариях? Как предотвратить вызов new()? У меня есть следующий пример кода: демонстрация публичного класса { общественный статический интервал returnInt (int i) { return i; } публичный недействительный метод () { // Эту строку следует вызывать, только если  $i == 0$  новая демонстрация(), новая();  $\}$  И некоторые возможные экземпляры этого класса (поточные), которые могут вызывать или не вызывать его в зависимости от определенного условия: Демонстрация  $d1 =$ новая демонстрация(); Демонстрация d2 = новая демонстрация(); Демонстрация d3 = новая демонстрация(); Получается, что new() вызывается и в первых двух вызовах, а в последнем нет. Должен ли я создавать экземпляр этого класса только тогда, когда я == 0? Или, может быть, я должен проверить поток объекта и сделать его потокобезопасным? Какие есть альтернативы? А: Что вы можете сделать, так это передать объект в ваш конструктор, который проверяет, должен ли он быть создан. Демонстрация класса реализует MonoTouch.Foundation.NSObject{публичная демонстрация (int i) { новый  $Me = \pi = 0$ ; } публичный интервал returnInt (int i) { return i; } public void someMethod() $\{\}$  } Таким образом, вы просто создаете экземпляр класса, когда вам это нужно. Демонстрация  $d1 =$ новая демонстрация (0); Демонстрация  $d2 =$ новая демонстрация

#### **What's New In CMD Accounts Net?**

□ CMD Accounts+Net — это набор инструментов командной строки, разработанный, чтобы помочь вам получить доступ к команды интерфейса командной строки (CLI) на компьютерах под управлением Windows и удаленных серверы. | CMD Accounts+Net позволяет получить доступ к командам, связанным с учетной записью в командной строке и получить доступ к различным сетевым командам, таким как установка драйверов, удаление драйверов, подключение к удаленному компьютеру, авторизация удаленного подключения и удаленный запуск пакетных сценариев. [] Аккаунты CMD+Сеть обладает удобным графическим интерфейсом, который делает его очень простым для вас для запуска нужной команды без ввода всей командной строки строка напрямую. | Команды CMD Accounts+Net также доступны из других команды с помощью параметра /command или открыв командную строку и введите c:\accounts\cacmd.bat.  $\Box$  Фабрика CMD Accounts+Net папок, отображение папки с предопределенными именами в папке назначения. Доступ к различным функции CMD Accounts+Net, примеры инструкций по использованию, прочитав файл readme.txt. Команды: \*

Показать список учетных записей  $\Box$  Команда CMD Accounts+Net account list показывает список учетных записей, которые в данный момент используются на компьютере.  $\Box$  СМД Команда Accounts+Net account load загружает учетную запись, указанную в параметр в системе. (например, учетные записи загружаются \домен\администратор).  $\Box$  СМД Команда Accounts+Net Accounts удаляет указанную учетную запись из система.  $\Box$  Команда CMD Accounts+Net account add добавляет новую учетную запись в систему.  $\Box$  Команда редактирования учетных записей CMD+Net открывает учетную запись пользователя Windows. диалоговое окно свойств.  $\Box$  Обновление команды CMD Accounts+Net account update существующий аккаунт.  $\Box$  Учетные записи CMD+Сетевые учетные записи createrootcommand Создает учетная запись root в локальной системе.  $\Box$  Учетные записи CMD+Сетевые учетные записи deleterootcommand Удаляет корневую учетную запись из локальной системы. П Аккаунты CMD+Net аккаунты главная Домашняя команда, отображает домашний путь указанной учетной записи в локальной системе.  $\Box$  CMD Accounts+Net account autoruncommand, Запускает указанную программу, если он есть в списке приложений.  $\Box$  Учетные записи CMD+Пароль сетевых учетных записей указывает пароль для

## **System Requirements For CMD\_Accounts Net:**

Процедурный поиск пути В нескольких онлайн-статьях подробно описаны шаги, необходимые для выполнения процедурного поиска пути с использованием кривой Безье. Это руководство предназначено для предоставления пошагового подхода к ходьбе с использованием процедурного поиска пути, который является наиболее точной формой поиска пути, доступной для игр. Предполагается, что читатель имеет базовое представление об объектах и сетках. Ключевые слова: безье, процедурный поиск пути, поиск пути, ходьба, сетки, физика, управление, клавиатура и мышь, стационарные. Шаг 0: Определение пути Первый

Related links: